Faculté de Médecine et d'odontostomatologie

# Mesures de Fréquence et d' Impact

#### Pr. Seydou Doumbia

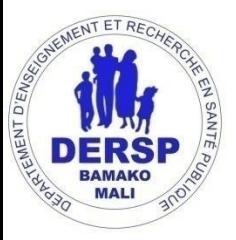

# **Objectifs**

## A la fin de cette séance les étudiants doivent être **capable de**:

- ■Identifier Les mesures de fréquences et d' impacts;
- Décrire l'utilisation de chaque mesure
- Savoir calculer une proportion, un ratio, un taux;

 $\blacksquare$ Interpréter correctement un RR et RC ou OR

## **PLAN**

- **-Les mesures de fréquences et d'impacts;**
- **EXTE:** l'utilisation de chaque mesure
- calculer une proportion, un ratio, un taux, un indice

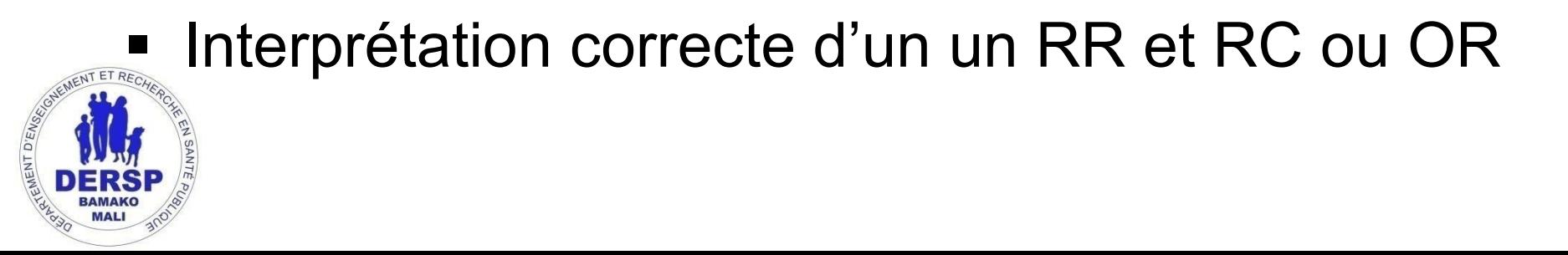

#### Forme commune des mesures de fréquence Relative

**= (x / y) x 10n**

- O **Proportions**
- O **Ratio**
- O **Taux**
- $O\dot{u}$  x = numérateur
	- $y =$  dénominateur

10n= constante(1, 100, 1000, etc.)

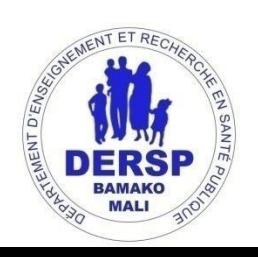

### **Proportion**

#### **Définition**:

100%

- *Comparaison d'une partie à l'ensemble*
- ▪Utile pour décrire la répartition des caractéristiques
- au sein d'une population.
- **•Proportion =**  $x \div y$ **, où**
- –x est le nombre ayant une caractéristique
- –y est le nombre total

 $\rho$ urcentage= proportion x 100%, p. ex. (x÷y) x

### **Ratio**

- ■Définition: Rapport entre les effectifs de deux classes d'une même variable.
- **ELE numérateur n'est PAS inclus dans le** dénominateur mais sont de la même nature.
- Un ratio s'exprime par un nombre sans unités

#### **Qu'est-ce qui compose le dénominateur? Qu'est-ce qui compose le numérateur?**

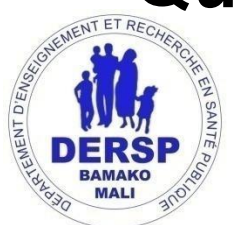

En 2014, Pays A a enregistré 202143 naissances vivantes pour les garçons et 193141 naissances vivantes pour les filles. Calculer le rapport entre les naissances vivantes pour les garçons et pour les filles. **Nbre de naissances vivantes pour les garçons Nbre de naissances vivantes pour les filles**

#### 202 143 Garçons 193 141 Filles

Mesure descriptive courante

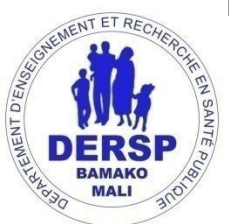

- •Le numérateur et le dénominateur peuvent être sans rapport
- •En général, le numérateur ou le dénominateur est égal1
- Mesure de la fréquence avec laquelle un
- événement se produit dans une population définie
- au cours d'une période donnée
- •Taux réel = vitesse à laquelle la maladie survient
- dans une population
- •«Taux» = Risque = proportion de la population qui
- développe la maladie

## **Risque**

Définition: proportion d'une population indemne de maladie au départ qui développe une maladie au cours d'une période spécifiée(généralement limitée)

**Nbre de nouveaux cas pendant une période donnée Taille de la population à risque au début de la période**

#### **Synonymes:**

- -Taux d'attaque
- -Probabilité de développer la maladie
- -Incidence cumulative
- -Proportion d'incidence

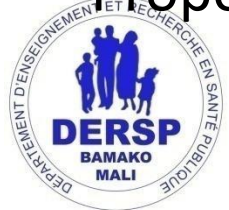

### **Taux d'attaque**

Risque= probabilité de développer la maladie au cours de la période spécifiée

- utilisé dans le cadre d'une flambée épidémique
- □Le numérateur comprend uniquement les

nouveaux cas

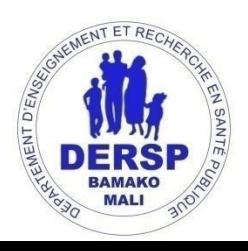

### **Exercice du taux d'attaque**

Flambée épidémique de gastroentérite: Taux d'attaque lié à l'alimentation (bœuf)

- x = 50 personnes ont mangé du bœuf et sont tombées malades
- y = 81 personnes ont mangé du bœuf  $10n = 100$
- Taux d'attaque (ont mangé du bœuf) = ?
- x = 4 personnes n'ont pas mangé de bœuf mais sont tombées malades
- y = 35 personnes n'ont pas mangé de bœuf
- $10n = 100$

Taux d'attaque(n'ont pas mangé de bœuf) = ?

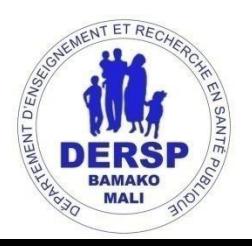

### **Taux d'incidence**

Définition: fréquence avec laquelle un événement (telqu'un **nouveau** cas de maladie) se produit dans une population sur une période de temps Synonymes:

- -Incidence
- -Densité d'incidence
- -Taux de personne-temps Unités: personne temps

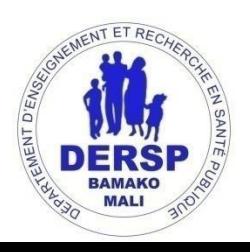

### Prévalence

Prévalence de la maladie= nombre de cas de maladie *existants*(prévalents) dans une population définie à un moment ou sur une période de temps donnée.

−Numérateur= cas nouveaux et préexistants

−Ne mesure pas directement le risque

Prévalence d'un attribut= proportion de personnes

ayant un attribut particulier –un «point» ou une période emps.

### **Prévalence**

- La prévalence donne un aperçu du fardeau de la maladie
- ou de l'attribut dans la population
- •Le numérateur comprend les cas nouveaux et
- préexistants
- •Plus pratique que l'incidence pour de nombreuses maladies chroniques

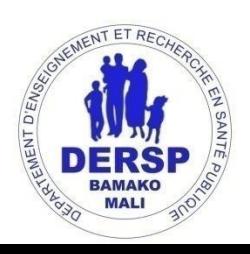

# **TAUX DE LÉTALITÉ**

- Définition: proportion de personnes malades qui
- meurent (mesure de la virulence)
- Forme:
- *Nombre de décès dus à la maladie A*
- *Nombre de cas diagnostiqués de la maladie A*
- 10n = 100 si l'événement est commun, sinon1000
- ou 100000 ou autre
- ndue: 0 à 1

### Comparaison de l'incidence et de la prévalence

#### **Incidence**

- •**NOUVEAUX** cas ou
- événements sur une
- période de temps
- •Utile pour l'étude des
- facteurs responsables de
- la maladie(«facteurs de

ue»)

#### **Prévalence**

- •**TOUS** les cas ponctuels ou
- dans la période de temps
- •Utile pour mesurer la taille du problème et la
- planification

### **MESURES D'ASSOCIATION DES ÉTUDES EPIDEMIOLOGIQUES**

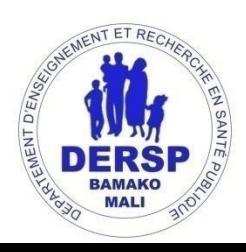

### **Mesures D' associations et les études d' applications correspondant**

**Etudes Cohorte**

**Risque Relatif RR**

•

**Etude cas témoins**

**Rapport des cotes RC ou OR**

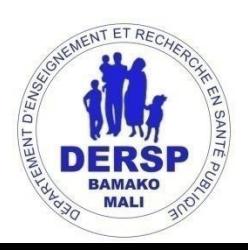

•

## **Mesures d'association et mesures d'impact**

- Les mesures de fréquence permettent d'estimer la fréquence soit de l'exposition, soit de la maladie Deux autres types de mesures sont utilisés en épidémiologie,
- s'appuyant sur les informations concernant à la fois l'exposition et la maladie :  $\mathbb{R}^n$
- les **mesures de l'association** entre une exposition à un facteur de risque et une maladie les **mesures d'impact** d'un facteur de risque dans une population. ▪

### **Mesures d'Association**

Quel que soit le schéma d'étude utilisé pour la recherche d'une association, les résultats doivent pouvoir être présentés dans un tableau de contingence, classant les individus selon leur statut visà-vis de la maladie (malade/non malade) et vis-à-vis de l'exposition à la caractéristique étudiée (exposé/non exposé).

Ex: Tableau 1. Répartition des sujets de la population selon le statut

•

malades/non malades, exposé/non exposés.

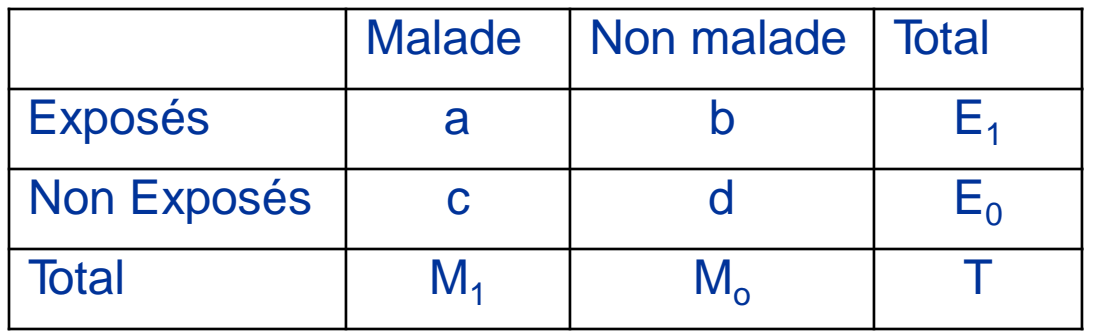

## **Principaux types de mesure d'association**

La mesure d'association repose toujours sur la comparaison de deux

- groupes pour la mesure observée. Toutefois, on peut lire le tableau selon l'exposition (comparaison des sujets exposés et des sujets non exposés), ou selon la maladie (comparaison des malades et des non malades)
- **Risque relatif (RR):** Soit à comparer un groupe exposé à une caractéristique, et un autre non exposé à cette caractéristique (groupe de référence) quant à l'incidence de la maladie
- On calcule l'incidence de la maladie étudiée dans chacun des deux groupes, soit : R1=a/E1 dans le groupe exposé et R0=c/E0 dans le groupe non exposé, et on écrit le **risque relatif (RR) :**

$$
RR = \frac{R_1}{R_0} = \frac{a/E_1}{c/E_0}
$$

Théoriquement, l'étendue des valeurs du RR peut aller de 0 à  $+\infty$ .

# **Interpretation de RR**

L'interprétation de RR se fait en tenant compte de l'intervalle de

• confiance ou du test statistique

**RR = 1: Pas d'association** entre l'exposition et la maladie

- **RR > 1: Association positive** (risque de maladie est plus fort chez •
- les sujets exposés que chez les sujets non exposés). E= Facteur de risque •
	- **RR < 1: Association Inverse** (risque de maladie est plus faible
- chez les sujets exposés que chez les sujets non exposés). E= Facteur de protection Exemple: • •

RR = 1,30. Un sujet exposé a un risque d'être malade 1,30 fois plus élevé (ou bien encore a un risque supérieur de 30 % d'être malade) qu'un sujet non exposé. ▪

RR = 2,00. Un sujet exposé a un risque deux fois plus élevé qu'un sujet non exposé (ou supérieur de 100%).

RR = 0,65. Le e risque d'un sujet exposé est 0,65 fois celui d'un sujet non exposé ou un sujet exposé a un risque plus faible de 35 % (= [1 - 0,65] × 100) d'être malade qu'un sujet non exposé. C'est cette dernière expression que l'on utilise le plus souvent.

# **Exemple**

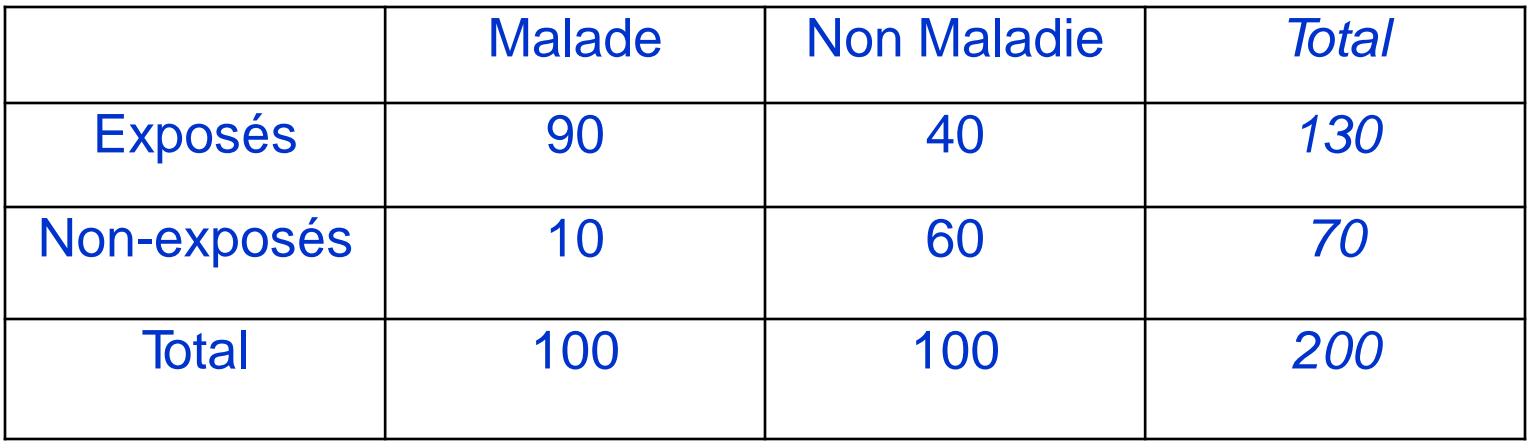

Incidence chez les exposes = 90/130= 0,692 Incidence chez les exposes =  $10/70 = 0,143$  $RR = 0,692/0,143 = 4,8$ 

# **Principaux types de mesure d'association**

• **Rapport de cotes** d'exposition **(RC)** ou **Odds ratio (OR):** Soit à comparer un groupe de sujets malades (« cas ») et un groupe de sujets ne présentant pas cette maladie (groupe de référence : « témoins ») quant à la fréquence de l'exposition.

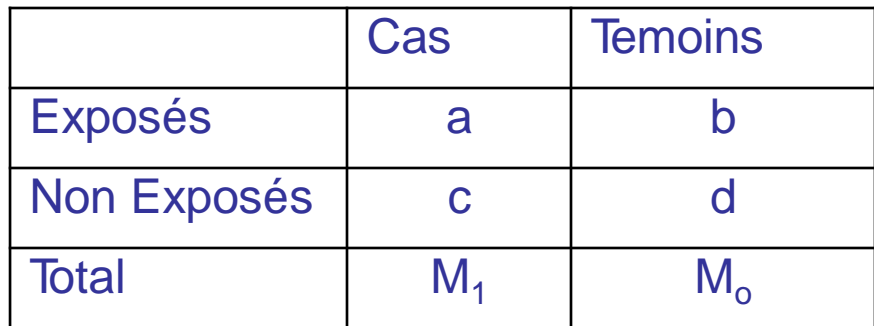

- La mesure d'association la plus fréquemment utilisée est alors le **rapport de cotes** d'exposition
- *Pour le calculer, il faut d'abord calculer la cote d'exposition chez les cas (CEC) et chez les témoins (CE<sup>T</sup> ) et faire le rapport (ratio) RC = CEC / CE<sup>T</sup>*
	- $CE_c = a/c$   $CE_T = b/d$
	- *RC = ad/bc*

### **Interpretation de RC**

- L'interprétation de RC se fait en tenant compte de l'intervalle de confiance ou
- du test statistique •

 $\bullet$ 

**RC = 1**: **Pas d'association** entre l'exposition et la maladie •

**RC > 1**: **Association positive** (risque de maladie est plus fort chez

- les sujets exposés que chez les sujets non exposés). E= Facteur de risque  $\bullet$ 
	- **RC < 1**: **Association Inverse** (risque de maladie est plus faible chez les sujets exposés que chez les sujets non exposés). E=
	- Facteur de protection

*Une mesure d'association en elle-même ne suffit pas à déterminer s'il existe une association entre une exposition et une maladie. Il faut prendre en compte l'intervalle de confiance et la valeur du test statistique.*

## **Exemple**

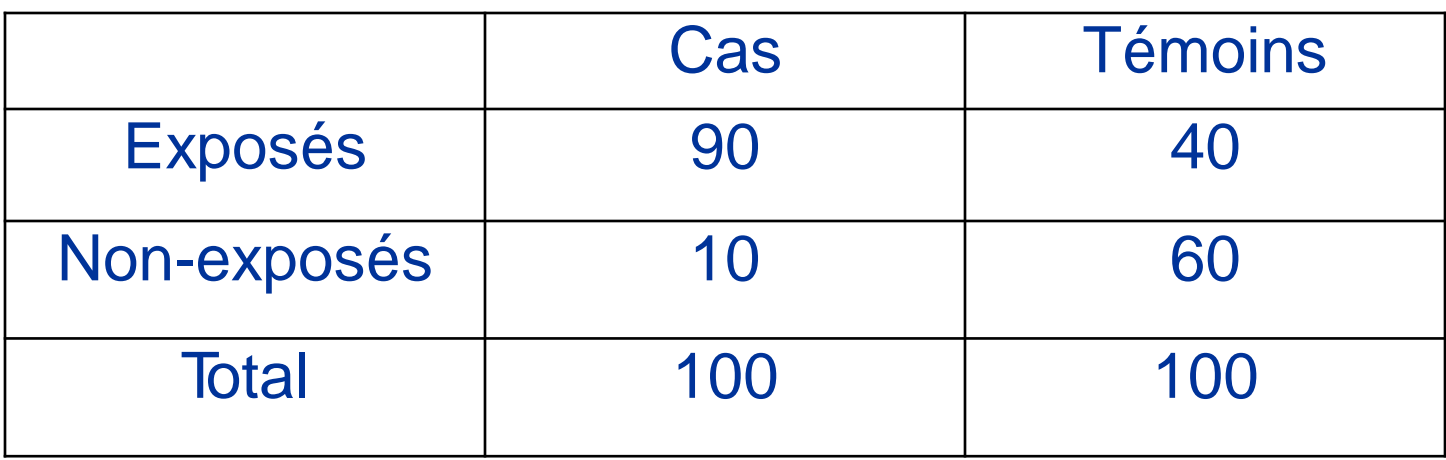

Cote de l'exposition chez les cas  $CE_c = a/c = 90/10=9$ Cote de l'exposition chez les témoins  $CE_c = b/d = 40/60 = 0,67$ Rapport de Cote  $RC = ad/bc = 9/0,67 = 13,5$ .

# **Mesures d'Impact**

- Sont utilisées pour la déterminer la contribution d'un facteur à la fréquence d'une maladie dans une population donnée et donc d'estimer son importance en termes de santé publique.
- On utilise des mesures d'impact, applicables uniquement s'il existe une relation causale entre le facteur de risque et la maladie  $\bullet$
- **Risque Attribuable** (ou risque supplémentaire ou différence de risque)
	- **DR = R<sup>1</sup> – R<sup>o</sup>** Chez les sujets exposés*:*
	- Dans la population Dans la population **DR** =  $R_p - R_o$  *Note that*  $R_p = M_1/T$
- **Fraction de Risque Attribuable**
	- Chez les sujets exposés: FE<sub>E</sub> = DR/R<sub>1</sub> = (R<sub>1</sub> R<sub>o</sub>)/R1 = (RR-1)/(RR)
	- Dans la population  $FE_{P} = (R_{p} - R_{o})/R_{p} = P_{E}(RR-1)/(P_{E}(RR-1)+1)$

*P*<sub>E</sub> = Prévalence de l'exposition dans la population  $P_E$  = **E1/T** Le **nombre de cas attribuables** dans la population =  $FE<sub>P</sub>$  **x**  $M<sub>1</sub>$ .

# MERCI